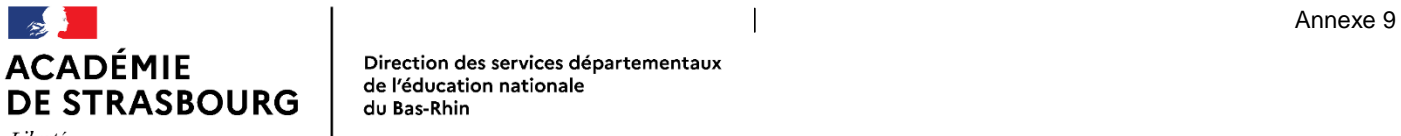

Liberté Égalité Fraternité Direction des services départementaux de l'éducation nationale du Bas-Rhin

Affaire suivie par : Claudine Baudouin-Maetz Tél. 03 88 45 92 04 absenteisme67@ac-strasbourg.fr 65, avenue de la Forêt Noire 67083 Strasbourg Cedex

## Guide d'utilisation du logiciel ABSENCE

## Accéder au logiciel :

- Aller sur le site de l'Académie de STRASBOURG
- Sélectionner la barre d'outils **ARENA**
- Entrer le code identifiant + mot de passe (propre à chaque personne, école ou établissement)
- Scolarité du 2<sup>nd</sup> degré
- Absences : Gestion de l'absentéisme en établissement (ABSENCE)

## Renseigner la fiche de l'élève :

- Pour l'élève : Indiquer son NOM en majuscule, son prénom, sa date de naissance, s'il est boursier, son sexe et **ne pas oublier sa classe**
- Pour les représentants légaux : Indiquer leurs NOMS en majuscule, leurs prénoms, leurs adresses complètes. **Veiller à bien noter le nom de la rue et le numéro**. S'il n'y a qu'un seul représentant légal : choisir NON à « Présence d'un 2<sup>nd</sup> représentant légal »
- Informations complémentaires : A renseigner si nécessaire
- Absences injustifiées par mois en nombre de 1/2 journées : **Noter chaque mois les absences** injustifiées ou insuffisamment justifiées. Il serait souhaitable de saisir les absences à la fin de chaque mois ou au début du mois suivant.
- Partie « Observations » :
	- ➢ Noter les observations sur la situation de l'élève, les causes de l'absentéismes (si connues), les actions mises en place (appels téléphoniques, courriers, tutorat, soutien scolaire...), les partenaires associés (PsyEN, personnel de santé, assistants sociaux…) Ces informations sont nécessaires afin de pouvoir décider de la pertinence de l'envoi d'une lettre d'avertissement.
	- ➢ Dans le cas d'un élève majeur : indiquer son adresse principale car il sera destinataire de la lettre d'avertissement.
	- ➢ **Dans le cas où la partie « Observations » ne serait pas complétée, la situation de l'élève ne pourra pas être traitée.**
	- ➢ **A chaque saisie, indiquer la date et le nom de la personne qui fait la saisie dans cette partie « Observations »**.